# **LSA Basics for Developers**

#### **Training Course**

J.Fitzek 01.02.2018

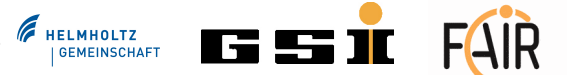

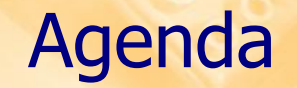

LSA System, LSA @ GSI

## Concepts in LSA

Accelerators and Layout, Parameter Hierarchy Contexts Settings  $\cdot$  Trim

## **LSA API and Examples**

#### Agenda

# LSA System, LSA @ GSI

# **◆ Concepts in LSA**

Accelerators and Layout, Parameter Hierarchy *<b>∻Contexts* Settings

**\*Trim** 

# ◆ LSA API and Examples

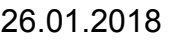

# What is LSA? 1/2

- ◆ The LSA Project started at CERN in 2001
- LSA was originally called "LHC software architecture", but is now being used widely at CERN
- Core component of the CERN control system at operating level
- Central part for settings management
- Highly data driven, DB is the master and contains all needed information about optics, devices, contexts, etc
- ONE database schema for all accelerators

**HELMHOLTZ** 

# What is LSA? 2/2

- Parameters are organized in hierarchies (from physics to hardware)
- Consistent settings generation and management for all levels
- Devices are accessed using an abstraction layer called JAPC that hides middleware specifics
- With LSA, machines are operated on physics level in a consistent way
- Generic approach that allows to just "model" an accelerator within the LSA system and then manage settings for it

**HELMHOLTZ** 

#### LSA Architecture Overview

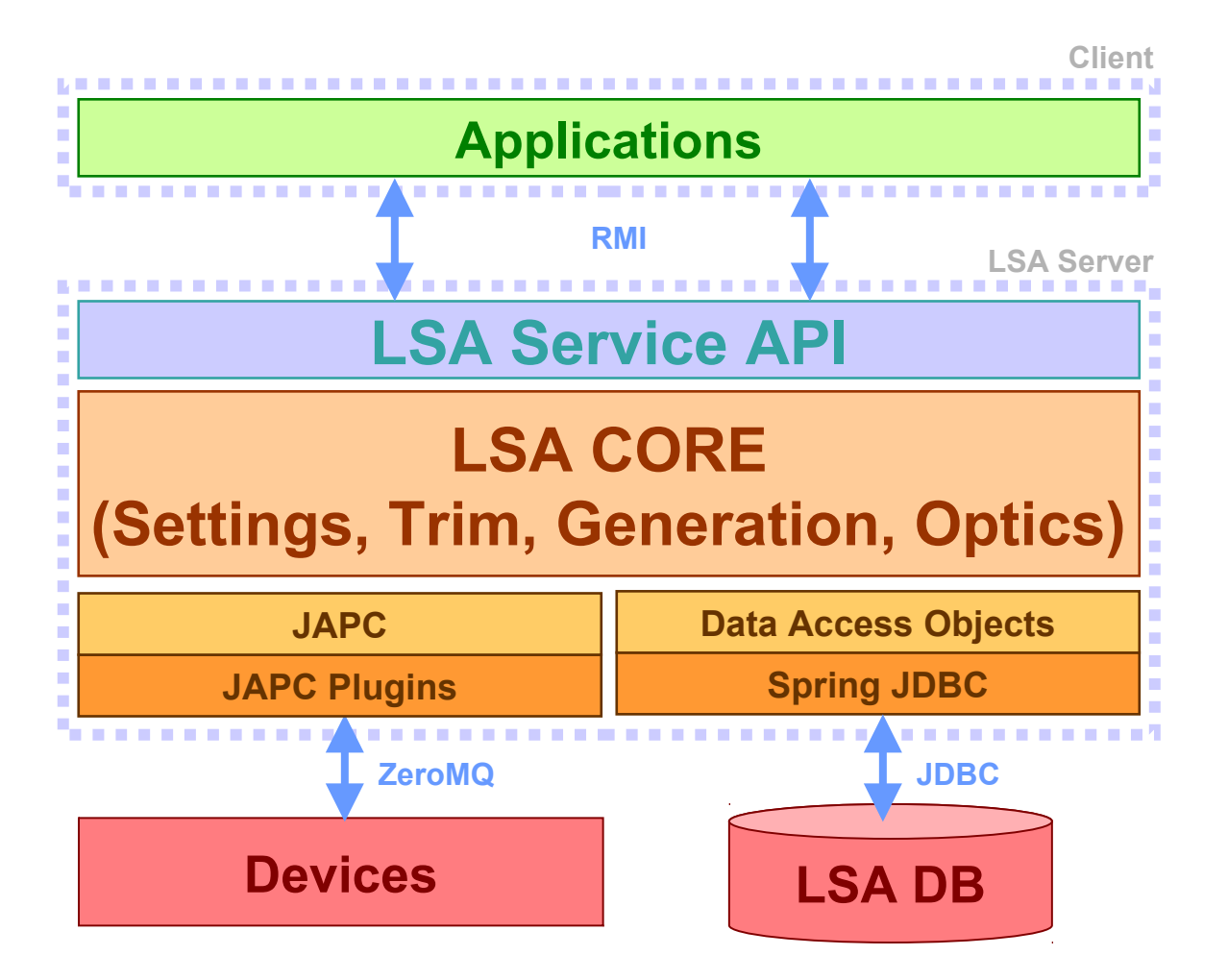

Jutta Fitzek LSA Basics for Developers 26.01.2018 FILL FILL FINE  $\overline{\phantom{a}}$  or  $\overline{\phantom{a}}$  is the through  $\overline{\phantom{a}}$   $\overline{\phantom{a}}$   $\overline{\phantom{a}}$   $\overline{\phantom{a}}$   $\overline{\phantom{a}}$   $\overline{\phantom{a}}$   $\overline{\phantom{a}}$   $\overline{\phantom{a}}$   $\overline{\phantom{a}}$   $\overline{\phant$ 

**F** HELMHOLTZ

#### LSA Runtime Setup: 2-tier or 3-tier

3-tier Setup: Standard setup for clients, e.g. application development

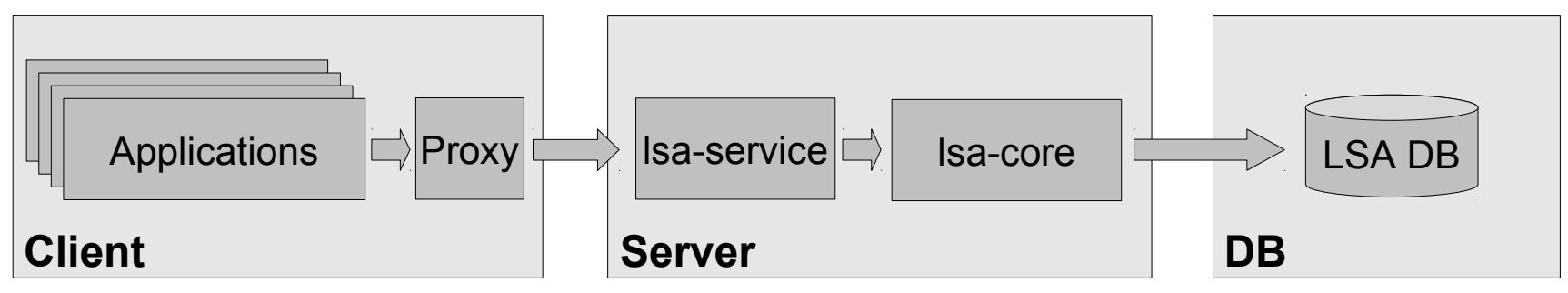

2-tier Setup (for LSA core development)

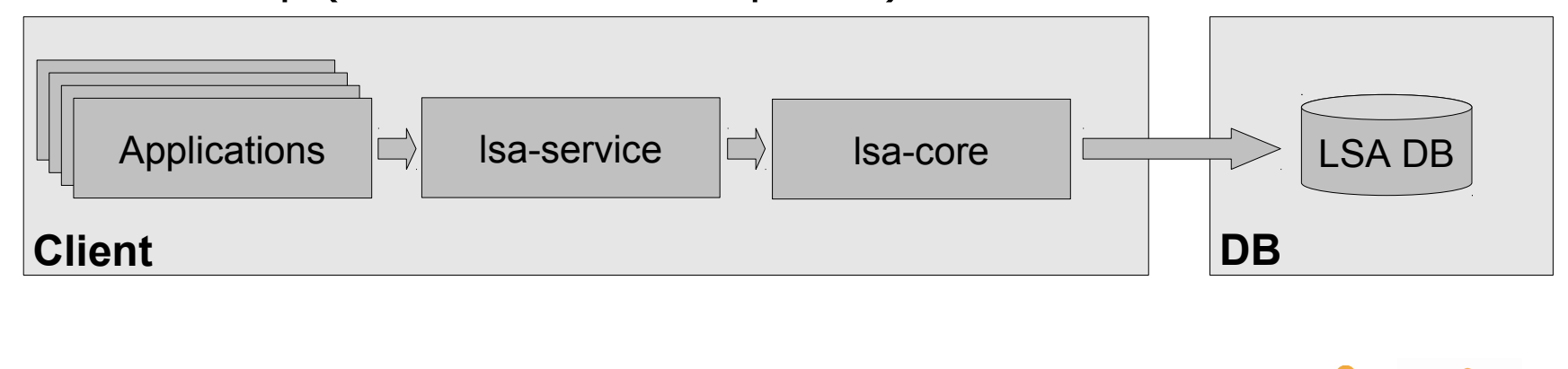

**F** HELMHOLTZ

# LSA @ GSI

- Project Team at GSI "FAIR Datenversorgung" started end of 2008 (project leader: David Ondreka) with members from SYS, ACO, OPE, Machine experts
- Goal is an integrated, homogeneous data supply and settings management for all FAIR accelerators
- As software component for settings management the CERN framework LSA was evaluated and chosen for GSI
- LSA is being enhanced by CERN and GSI in a collaboration since 2008

 $\Rightarrow$  LSA will be the central component for settings management within the new FAIR control system

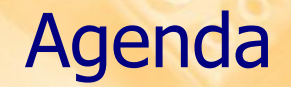

### LSA System, LSA @ GSI

# Concepts in LSA

# Accelerators and Layout, Parameter Hierarchy *<b>☆Contexts* Settings

**\*Trim** 

## ◆ LSA API and Examples

#### LSA Concepts: Accelerator

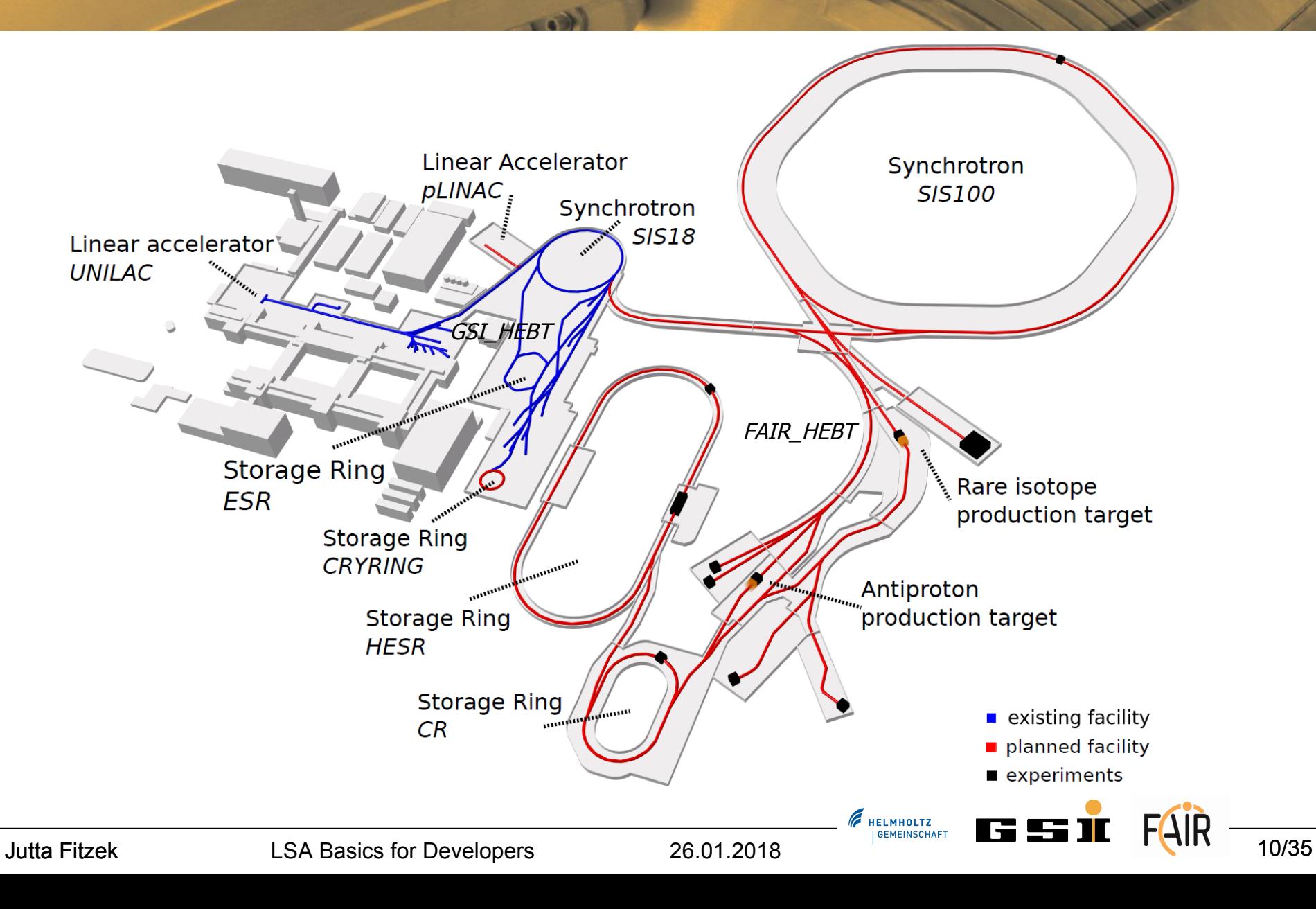

# LSA Concepts: Particle Transfer, AcceleratorZone

Particle Transfers are parts of the accelerator with same optics and same timing, typically defined between junction points

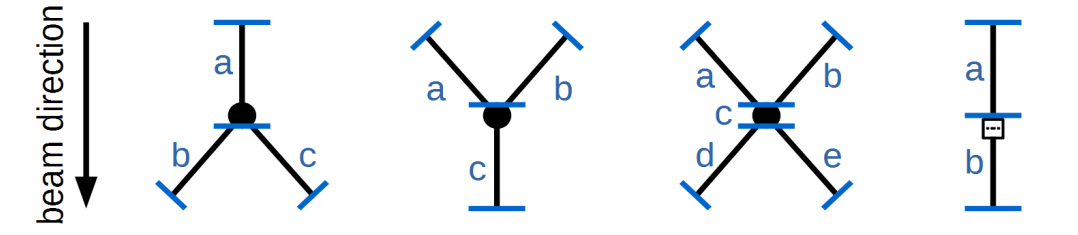

- Particle Transfers can be divided into several Accelerator Zones, if beam attributes (charge..) change, otherwise it is 1:1
- Particle Transfers are grouped into Transfer Lines, e.g. for optics calculation

**HELMHOLTZ** 

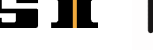

# LSA Concepts: Particle Transfer, AcceleratorZone

Particle Transfers are parts of the accelerator with same optics and same timing, typically defined between junction points

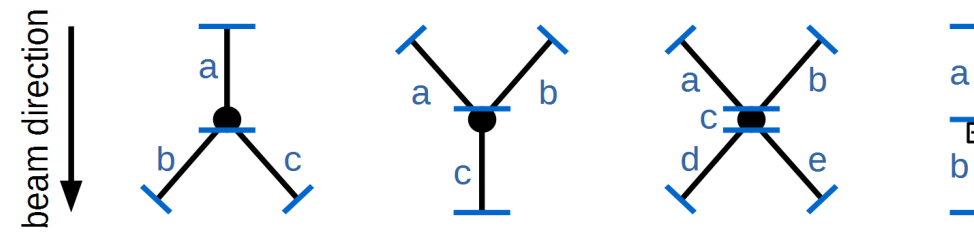

- Particle Transfers can be divided into several Accelerator Zones, if beam attributes (charge..) change, otherwise it is 1:1
- Particle Transfers are grouped into Transfer Lines, e.g. for optics calculation

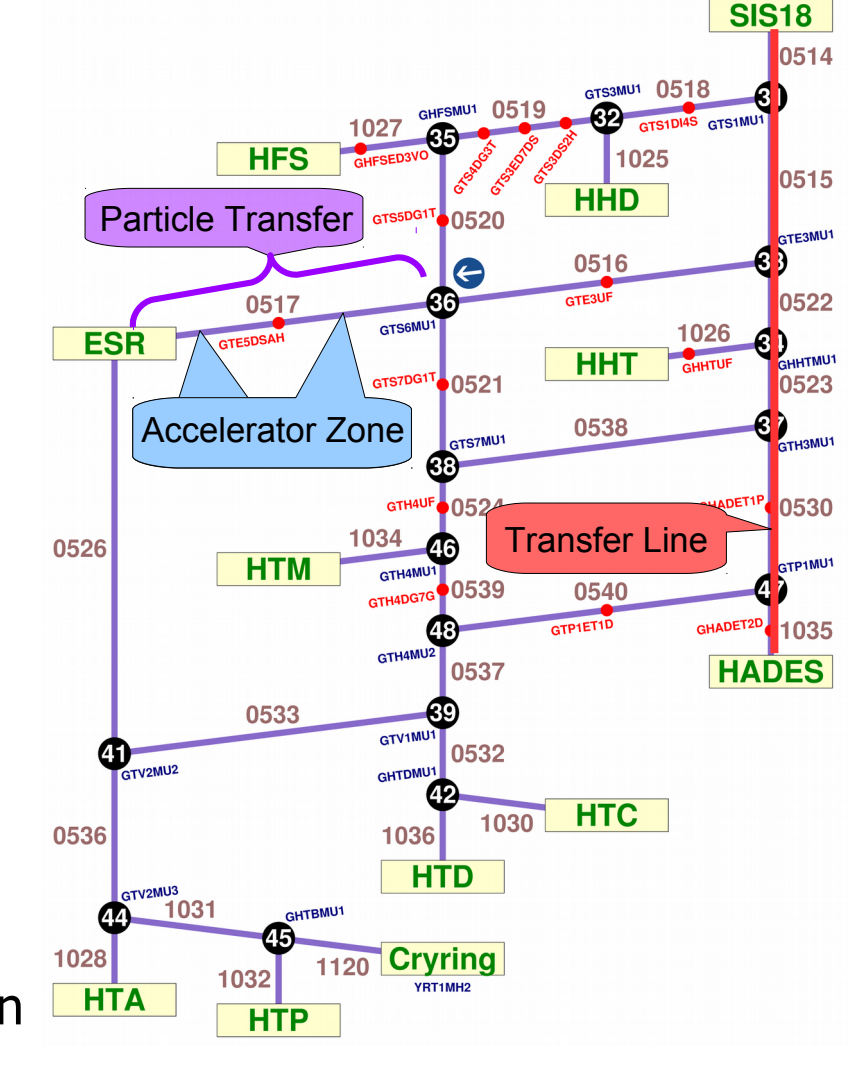

**HELMHOLTZ GEMEINSCHAFT** 

#### LSA Concepts: Device

- Devices are assigned to Accelerator Zones
- Devices in LSA are imported either from FESA or from DeviceAccess
- Devices have a DeviceType, e.g. BasicPS (for "Basic Power Supply") together with the Properties defined in FESA

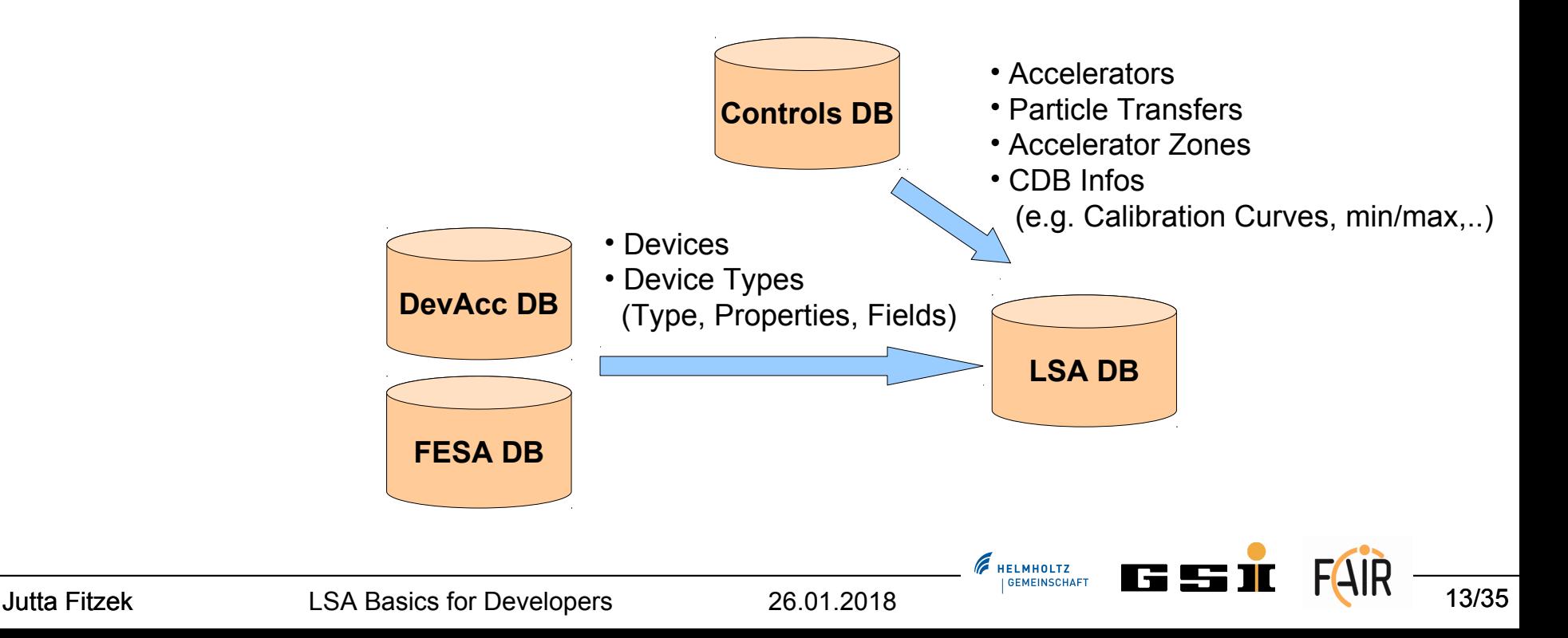

### LSA Concepts: Parameter Hierarchy

- A parameter defines a settable or measurable entity of the system
- It represents a property of a given device: the device can be physical such as a specific power converter, logical such as the SIS100 Beam or grouping of equipment

#### Parameters are described in a hierarchy

- \* represents the logical structure from high-level physics parameters, like beam energy, to machine parameters, like current for a power converter
- "Roots" are usually changed by operators and are physics parameters
- \* "Leaves" are usually hardware parameters
- Only the lowest parameter level is send to the hardware

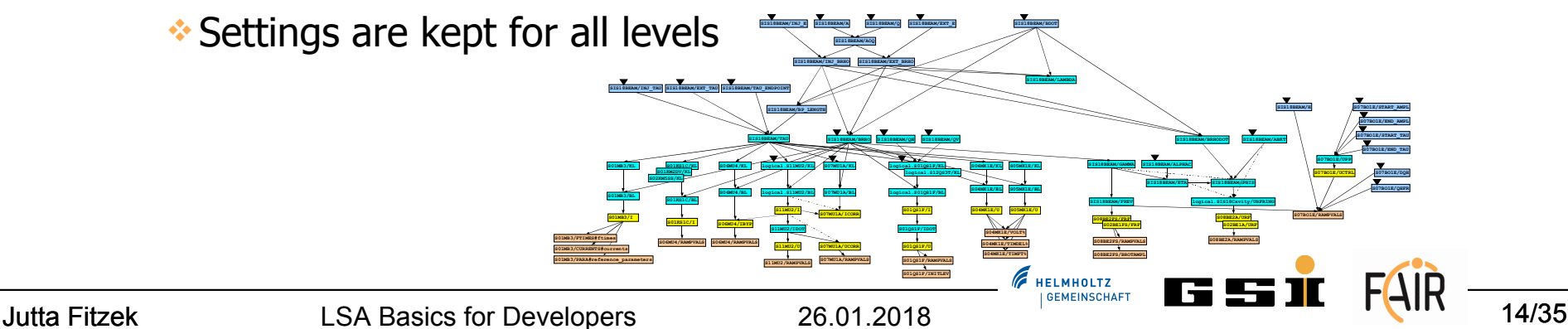

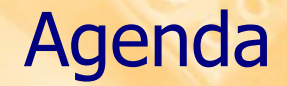

### ◆ LSA System, LSA @ GSI

# Concepts in LSA

# Accelerators and Layout, Parameter Hierarchy Contexts Settings

**\*Trim** 

# ◆ LSA API and Examples

#### FAIR Operation Scenarios

Examples for periodic Patterns, each dominated by one main experiment

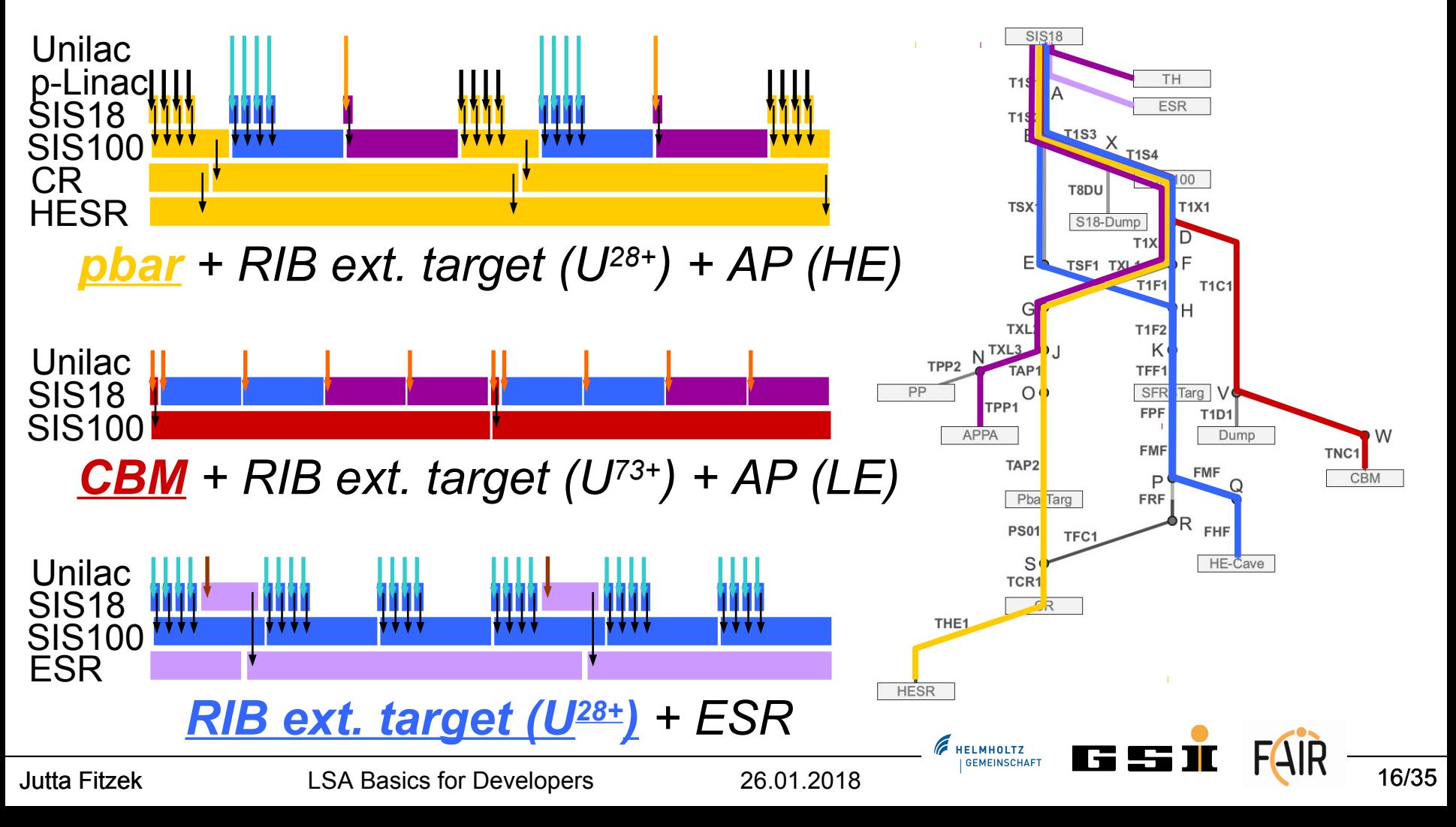

# LSA Concepts: Context (Patterns, Chains)

Beam Production Chain (BPC)

- Organisational structure to manage parallel operation and beam transfer through the FAIR accelerator facility
- Defines sequence and parameters of beam lines from the ion-source up to an experiment

#### Pattern

**Grouping of Beam Production Chains** that are executed periodically

- => For 2018
	- One BPC per Pattern
	- Multiple Patterns in Round Robin
	- Similar to working with Virtual Accelerators

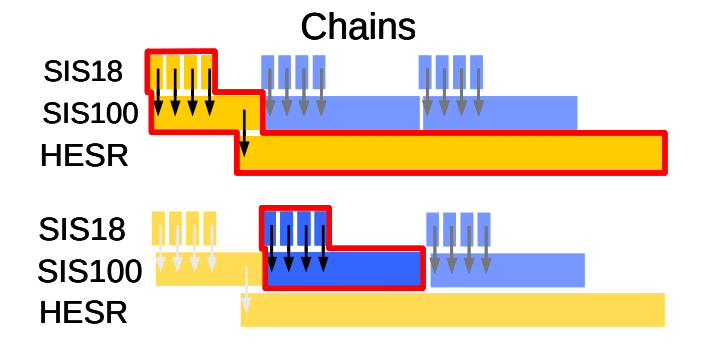

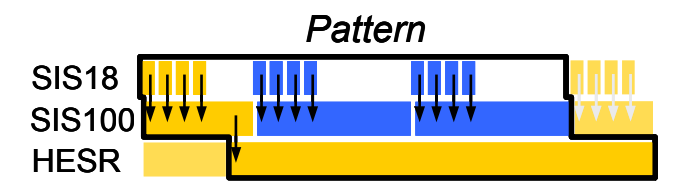

**F** HELMHOLTZ

#### LSA Contexts: Pattern Group

- Several Patterns can be resident in the machine
- Disjoint Patterns can be active at the same time! (e.g. Cryring and SIS18)
- Patterns are therefore organized in Pattern Groups, that contain patterns for different areas of the accelerator complex

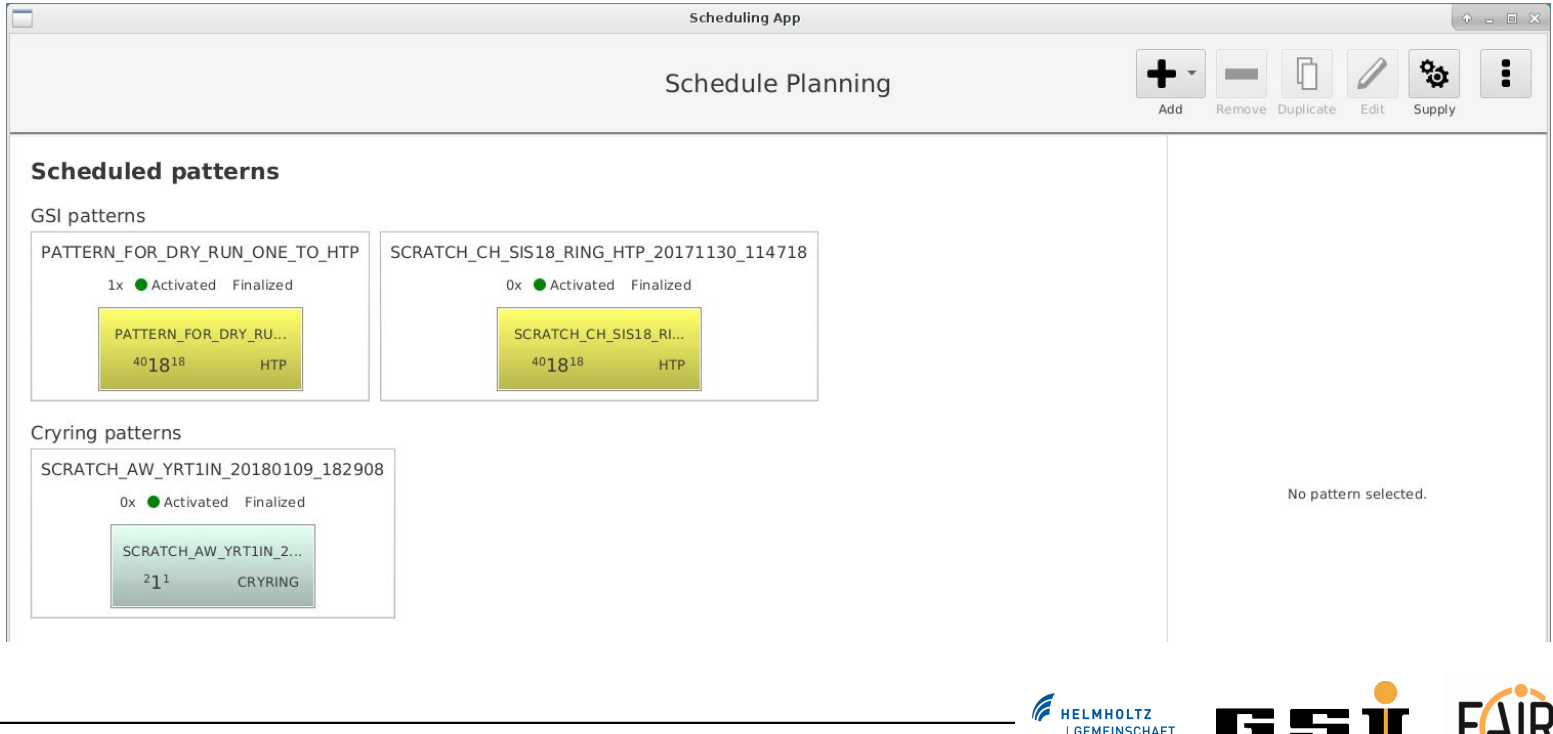

#### LSA Contexts: Pattern Group

- Several Patterns can be resident in the machine
- Disjoint Patterns can be active at the same time! (e.g. Cryring and SIS18)
- Patterns are therefore organized in Pattern Groups, that contain patterns for different areas of the accelerator complex

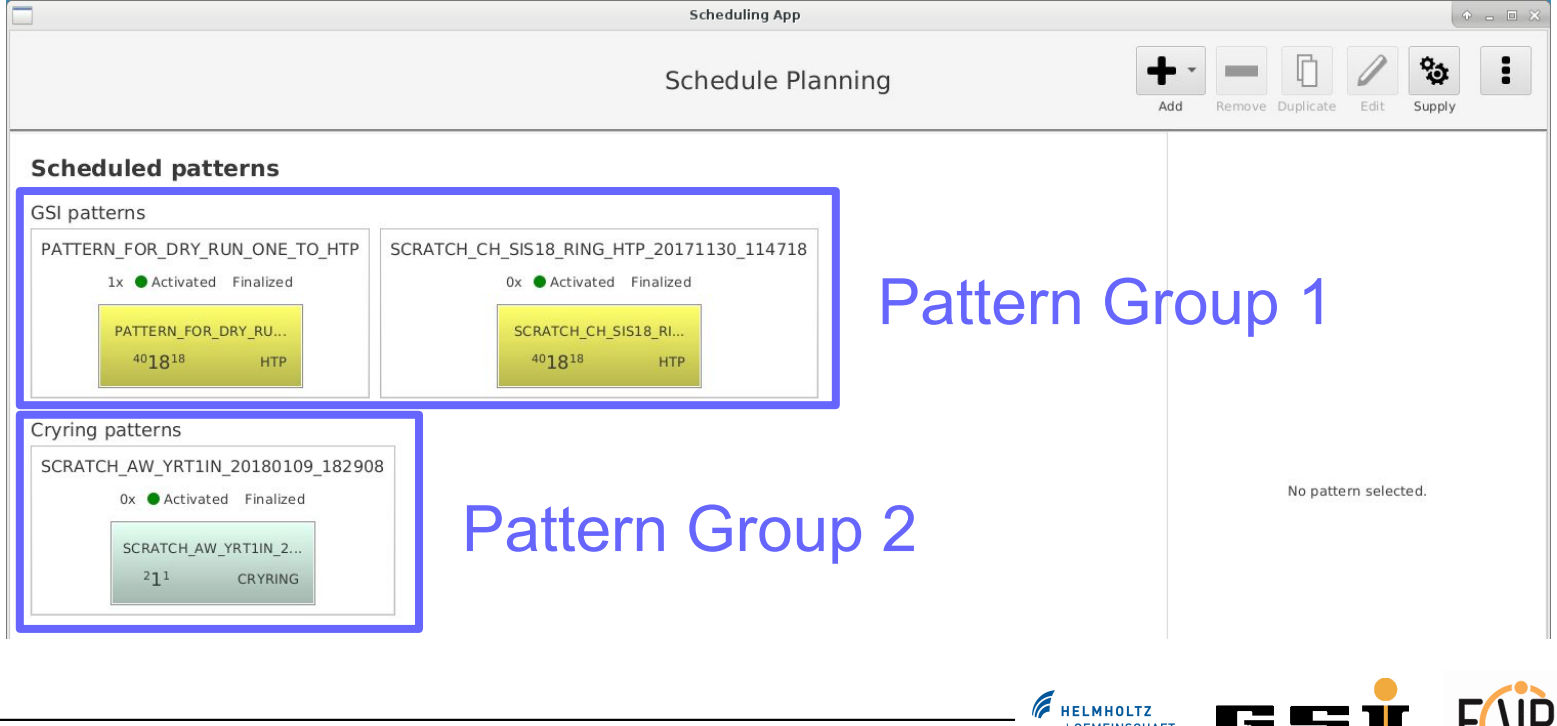

# LSA Concepts: Context (Beam Processes 1/2)

- Beam Production Chains are composed of Beam Processes
- Beam Processes describe physics processes that are going on in the machine (e.g. injection, ramp, extraction)
- Beam Processes are defined per Particle Transfer
- Settings are kept per Beam Process
- Beam Processes are categorized in BEAM\_IN and BEAM\_OUT

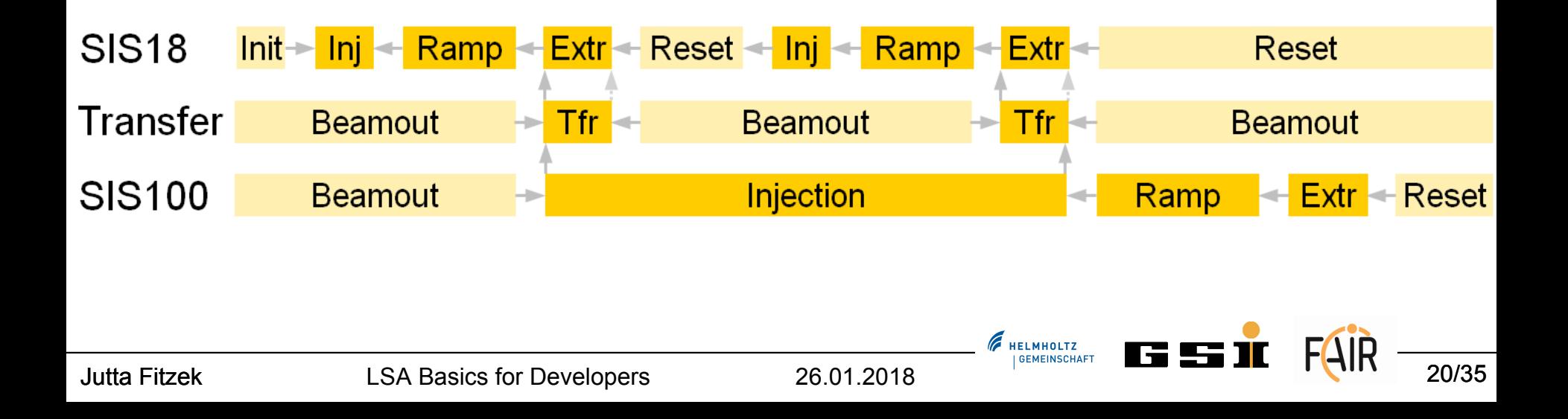

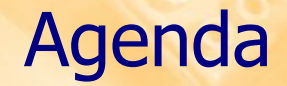

### LSA System, LSA @ GSI

# Concepts in LSA

Accelerators and Layout, Parameter Hierarchy *<b>∻Contexts* Settings

**\*Trim** 

# ◆ LSA API and Examples

# LSA Concept: Setting 1/2

- context in LSA represents something, that can be executed in the machine: BeamProcess, BeamProductionChain, Pattern
- setting is a scalar/function for a parameter depending on a context

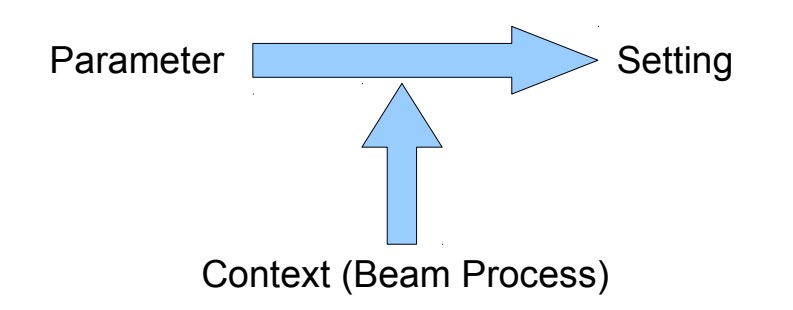

settings are stored for ALL levels of the parameter hierarchy

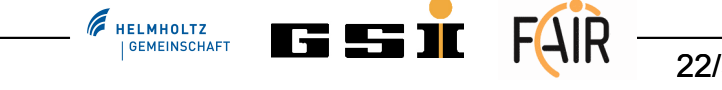

# LSA Concept: Setting 2/2

a setting consists of target and correction value

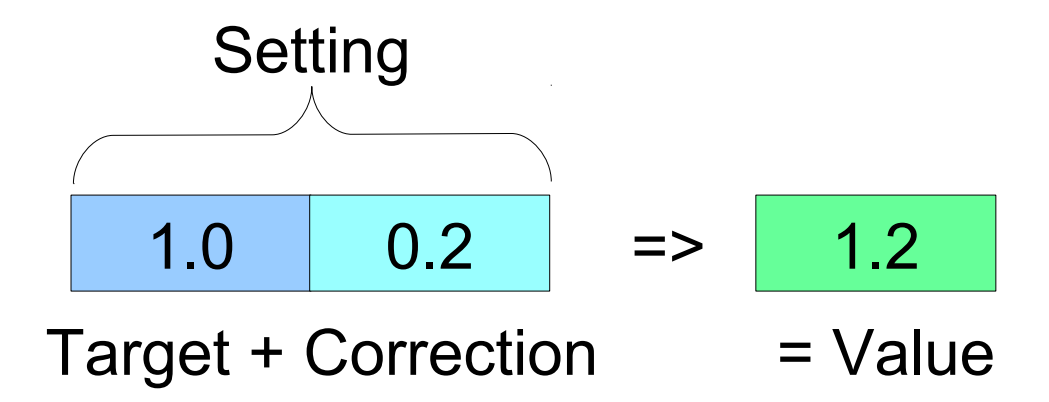

- target values are calculated using the accelerator model
- also top level operator input is configured to be placed in target
- $\Rightarrow$  most of the time, *target* is used only, and if necessary, a separate correction-parameter exists
- => correction values are applied only, if the model seems incorrect (expert use, e.g. during commissioning, machine development)

**F** HELMHOLTZ

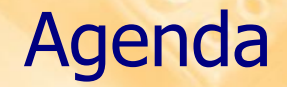

### ◆ LSA System, LSA @ GSI

# Concepts in LSA

Accelerators and Layout, Parameter Hierarchy *<b>∻Contexts* Settings  $\cdot$ Trim

## ◆ LSA API and Examples

# What is a trim?

- A trim is a coherent modification of settings, plus propagation of changes down the parameter hierarchy
- All applied trims are archived and can be reverted
- The changed settings are also sent to the hardware, if the context is resident
- The Trim calculation is based on three main concepts:
	- Makerule
	- **V** Linkrule
	- **Externation Rule**

**HELMHOLTZ** 

# LSA Trim: Makerule 1/2

- The Makerule allows a parameter setting to be computed from its parents
- A Makerule is associated to the relation between two parameter types, typically they are written per *dependent parameter type*
- A trim changing a high level parameter can be automatically propagated down

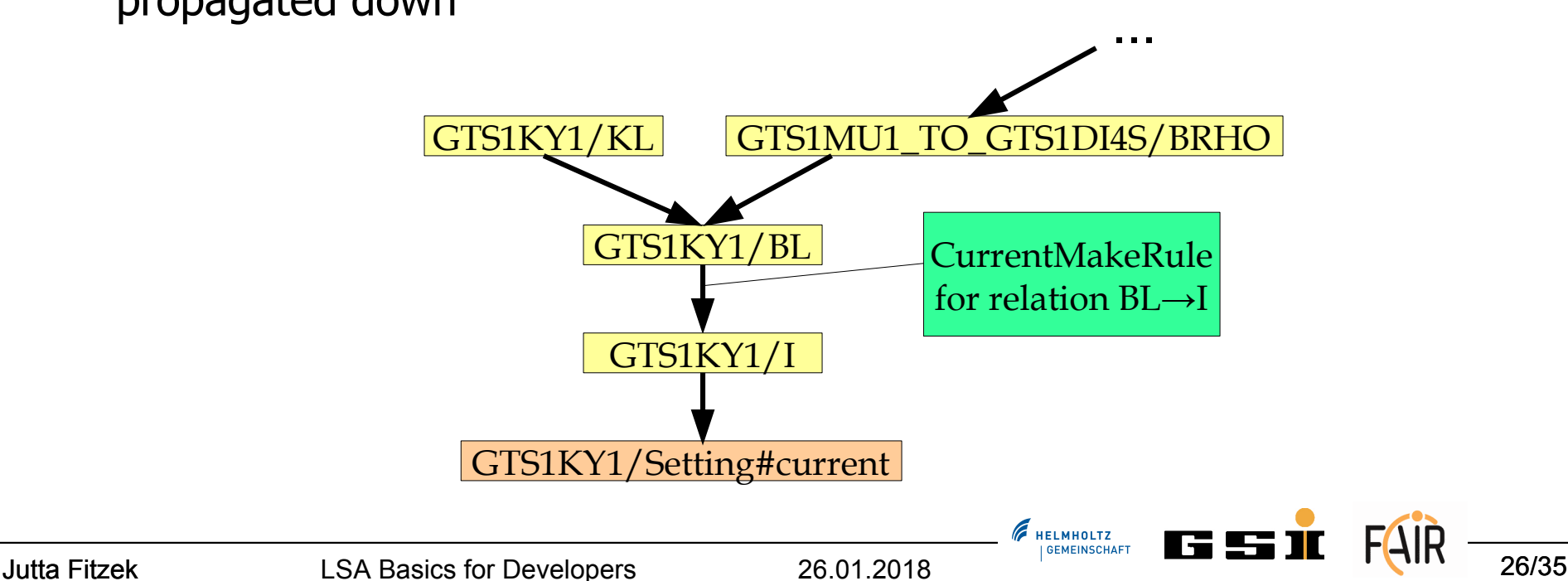

## LSA Trim: Makerule 2/2

#### Example: CurrentMakeRule

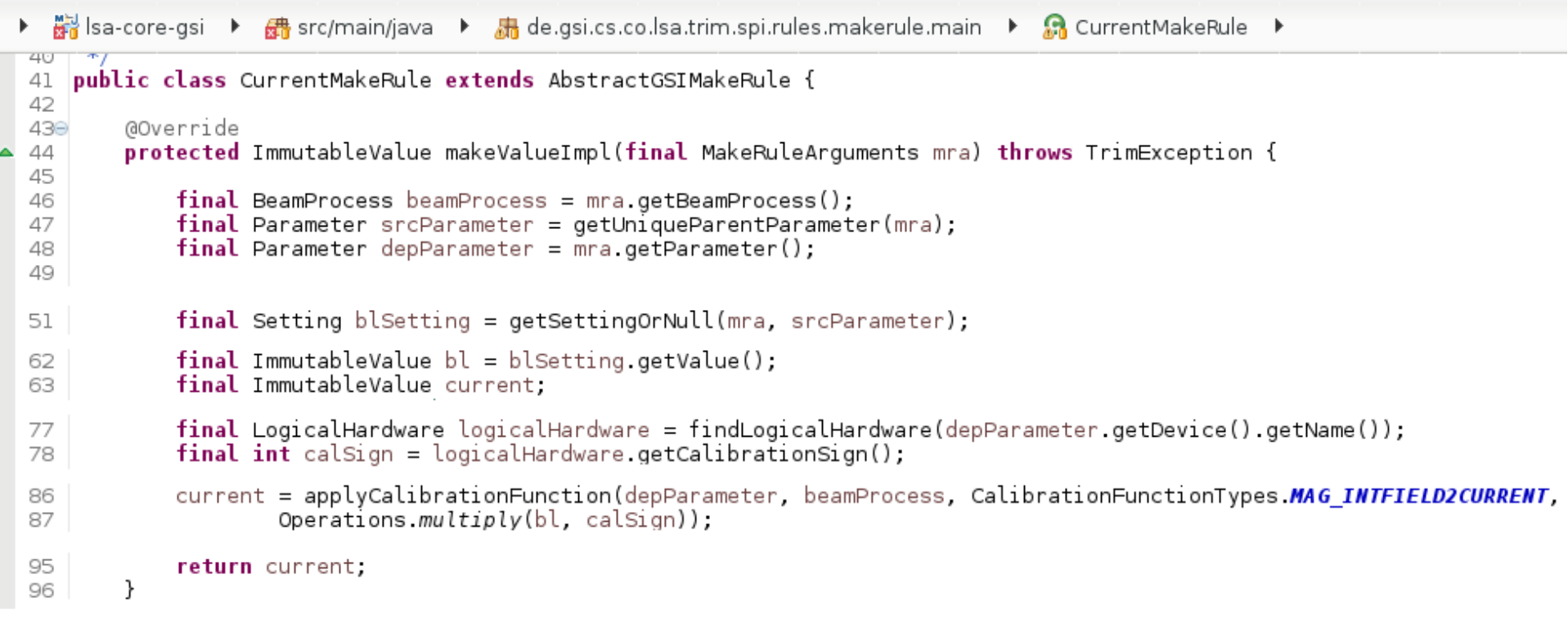

### LSA Trim: Linkrules

- Link rules generate the link between two beam-in beamprocesses
- Generate settings for the part of the pattern without beam
- Physics parameters only exist when there is beam, hardware parameters are always there, thus Linkrules are only used for hardware parameters (e.g. current)

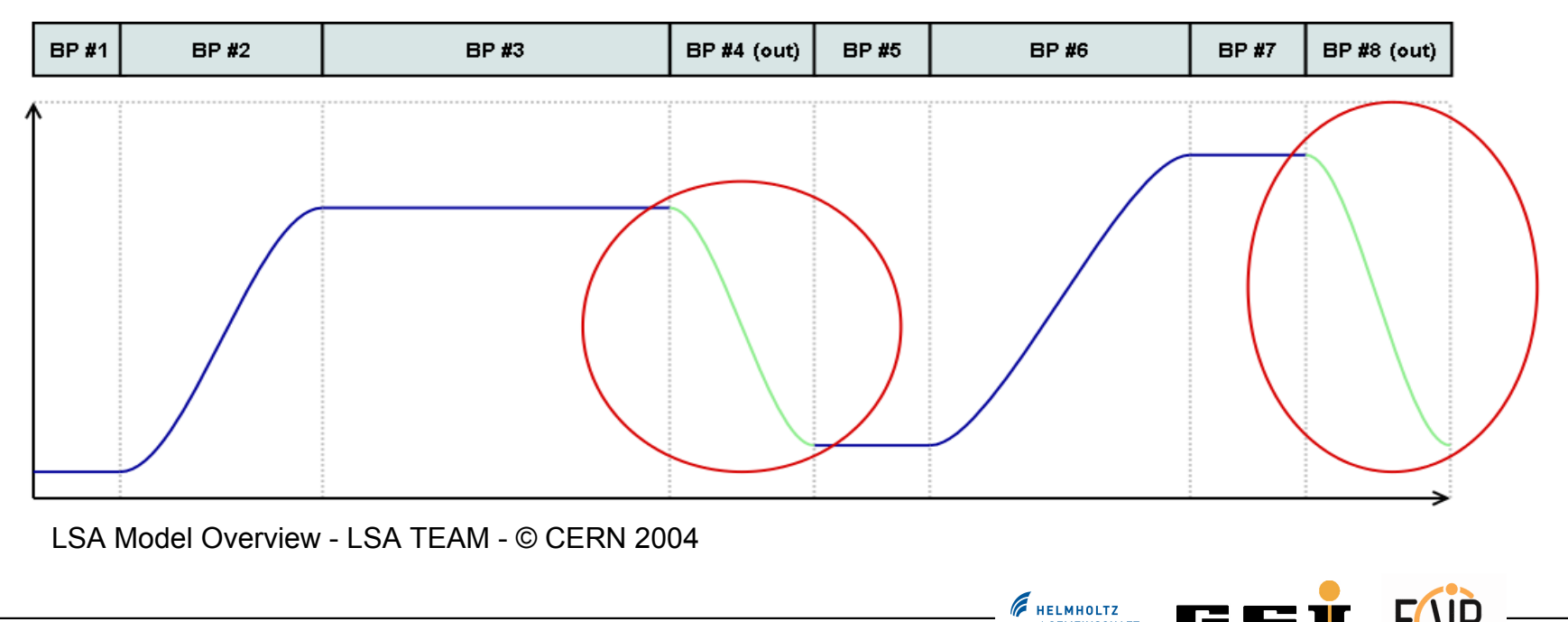

### LSA Trim: Incorporationrule

- Ensures continuity of functions within the pattern
- Propagates changes from one beam process to its neighbours
- Defined per beamprocess type

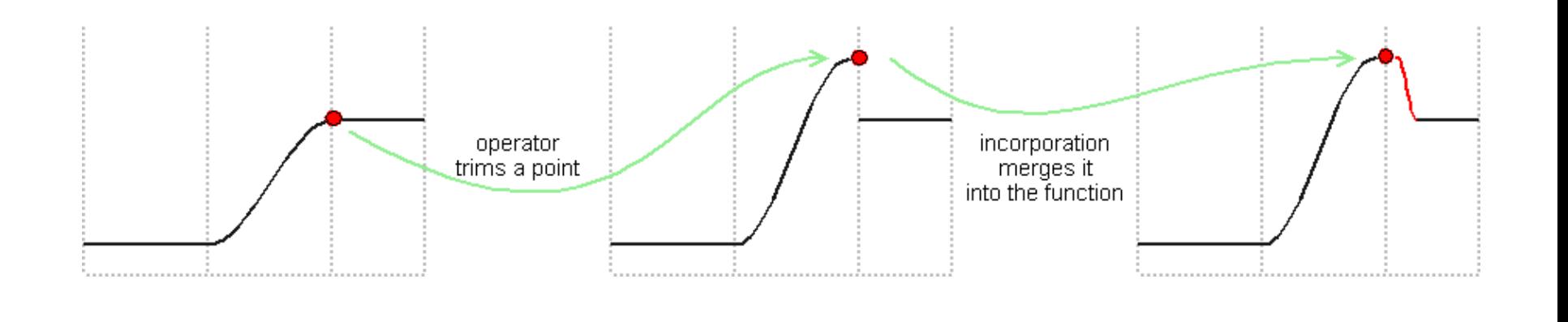

**HELMHOLTZ** 

#### Agenda

◆ LSA System, LSA @ GSI

# **◆ Concepts in LSA**

Accelerators and Layout, Parameter Hierarchy *<b>☆Contexts* Settings

**\*Trim** 

# ◆ LSA API and Examples

### LSA Setup and Usage

#### Set up of LSA:

definition of the accelerator, import of devices, import optics

model the parameter hierarchy and define propagation rules

#### Using LSA:

- Defining e.g. a new pattern calculating all values, the values are then stored in the database
- Drive new settings to the hardware, execute the new cycle
- Trim values and send the changed settings to the hardware, all trims are stored in the database
- Monitor device values
- Supply other systems with necessary information about settings

#### **API for applications to get information from the settings management system and to perform trims**

**F** HELMHOLTZ

# LSA API Examples 1/3

Convenience Class Services to retrieve LSA Services, e.g.

Services.getAcceleratorService()

#### AcceleratorService

- Set<Accelerator> findAccelerators();
- Set<TransferLine> findTransferLines();
- **DeviceService** 
	- Set<Device> findDevices(DevicesRequest request);

#### ParameterService

- Set<Parameter> findParameters(ParametersRequest request);
- Set<ParameterTreeNode> findParameterTrees(

ParameterTreesRequest request);

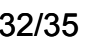

# LSA API Examples 2/3

#### **ContextService**

- Pattern findPattern(String name);
- Set<Pattern> findPatterns();
- Set<Pattern> findResidentPatterns();
- Set<PatternGroup> findPatternGroups();
- **SettingService** 
	- ContextSettings findContextSettings(StandAloneContext context);
- **TrimService** 
	- TrimResponse trimSettings(TrimRequest request) throws

TrimException, DriveException;

- TrimResponse revertTrim(RevertTrimRequest request) throws ..
- TrimResponse copySettings(CopySettingsRequest copyRequest) throws ..

#### And others:

OpticService: find optics, twiss, ion optical elements,..

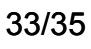

#### **Contacts**

#### LSA Team (ACO APP):

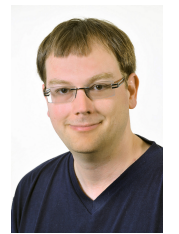

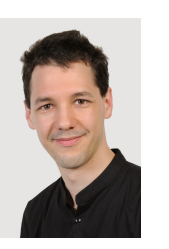

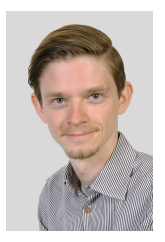

**F** HELMHOLTZ

(LSA Projektleiter)

Raphael Müller Andreas Schaller Hanno Hüther

FAIR Datenversorgung / FAIR data supply:

David Ondreka (SYS)

#### Papers:

- \* ICALEPCS 2017: First Production Use of the new Settings Management System for FAIR
- PCaPAC 2010: Settings Management within the FAIR control system based on the CERN LSA Framework

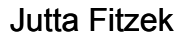